### **Introduction to Linux start-up**

Hao-Ran Liu

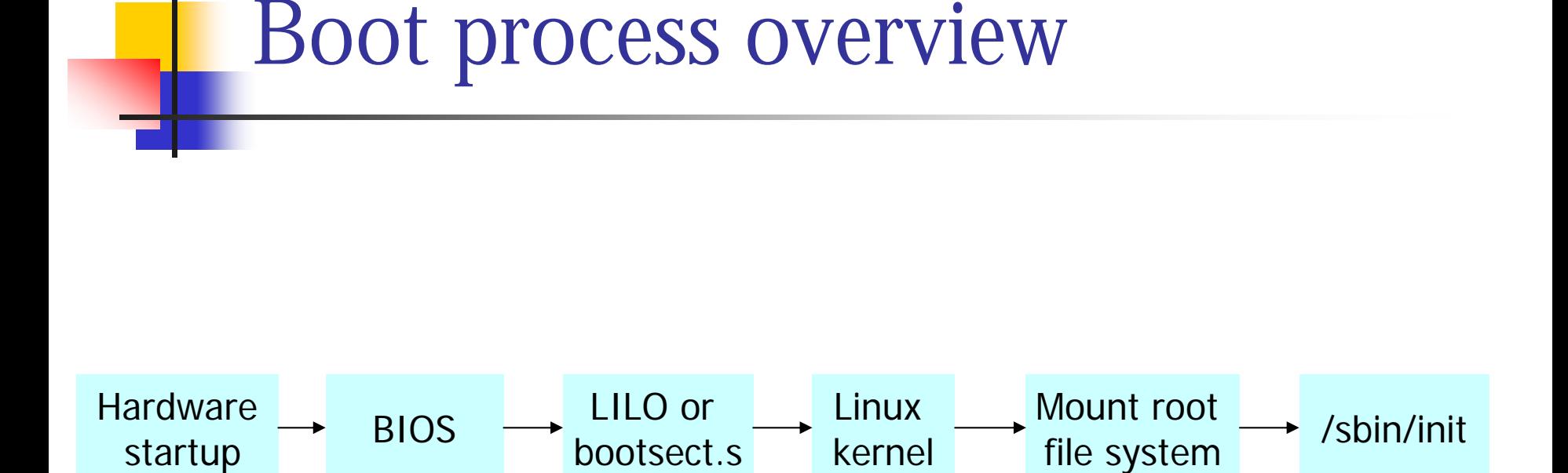

LILO is a versatile boot loader,

but it is fun ctional-equivalent to bootsect.s in Linux (version 2.4 or before)

### Boot process

- $\mathbb{R}^2$  BIOS
	- m, ■ reads the first sector of the boot disk (floppy, hard disk, …, according to the BIOS parameter setting)
	- m, ■ the boot sector (512 bytes) will contain program code for loading the operating system kernel (e.g., Linux Loader, LILO)
	- **boot sector ends with 0xAA55**
- Boot disk
	- **Floppy: the first sector**
	- П Hard disk: the first sector is the master boot record (MBR)

#### Boot sector and MBR

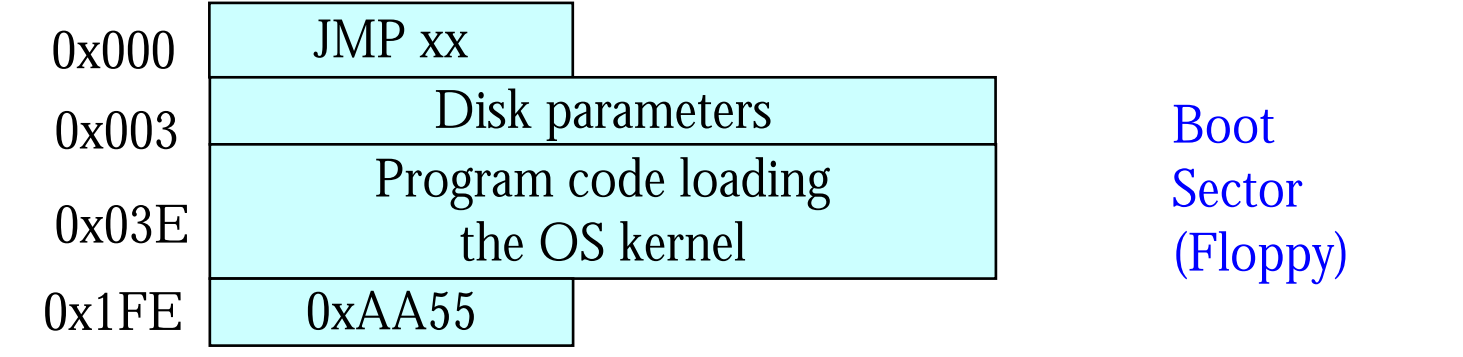

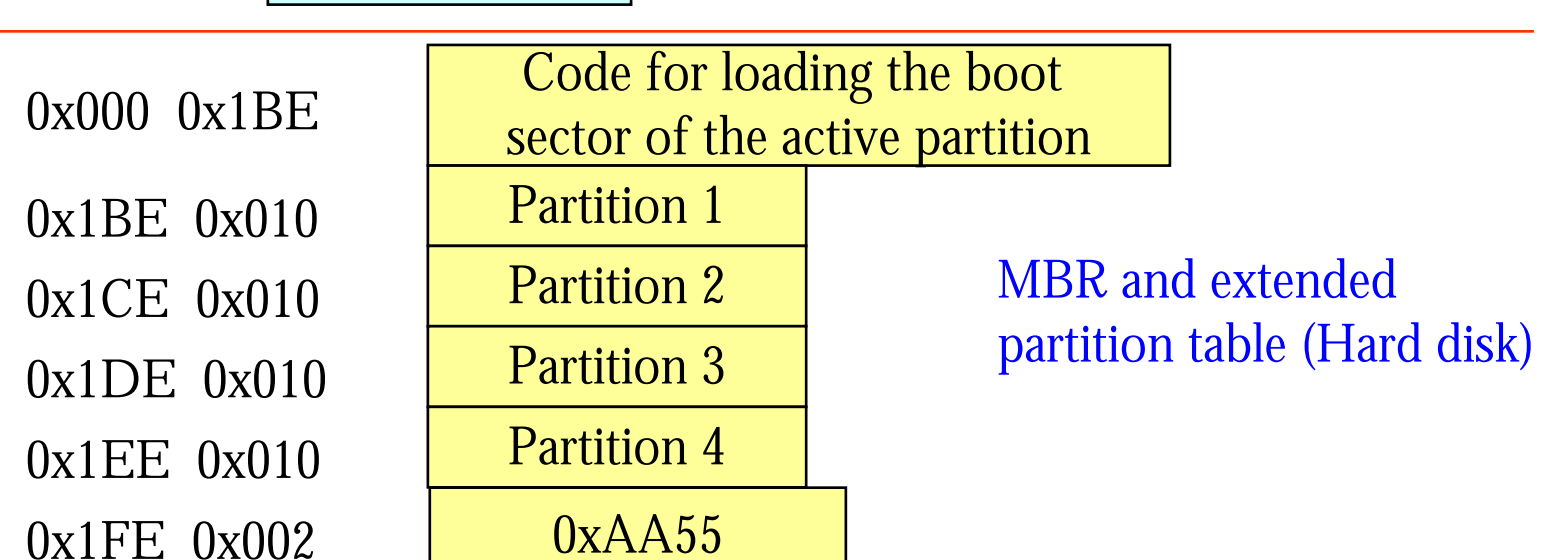

#### MBR (*Master Boot Record*)

Four primary partitions

- only 4 partition entries
- Each entry is 16 bytes
- $\mathbb{R}^2$ **Extended partition** 
	- **If more than 4 partitions are needed**
	- **The first sector of extended partition is same as MBR**
	- П The first partition entry is for the first logical drive
	- m, The second partition entry points to the next logical drive (MBR)
- $\mathbb{R}^n$ The first sector of each primary or extended partition contains a boot sector

### Structure of a Partition Entry

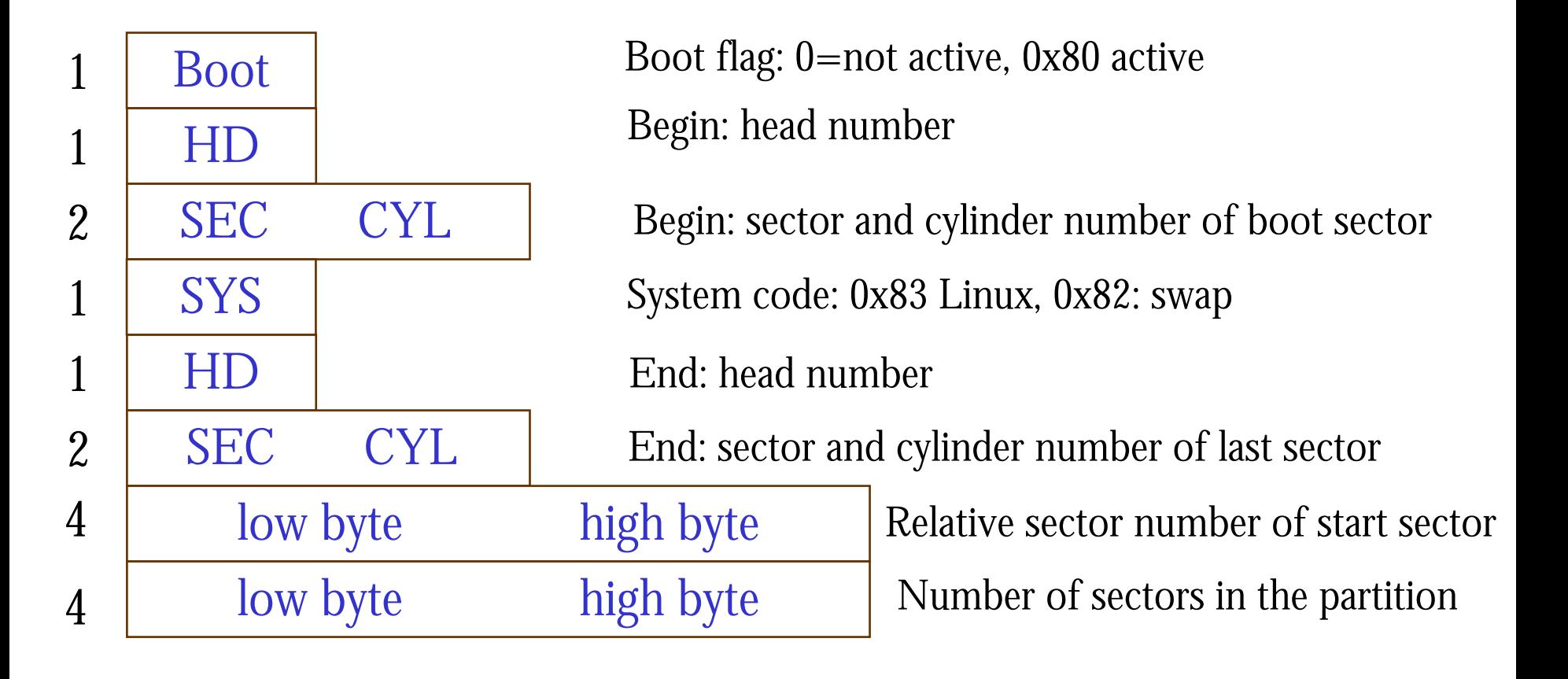

### Extended partition table

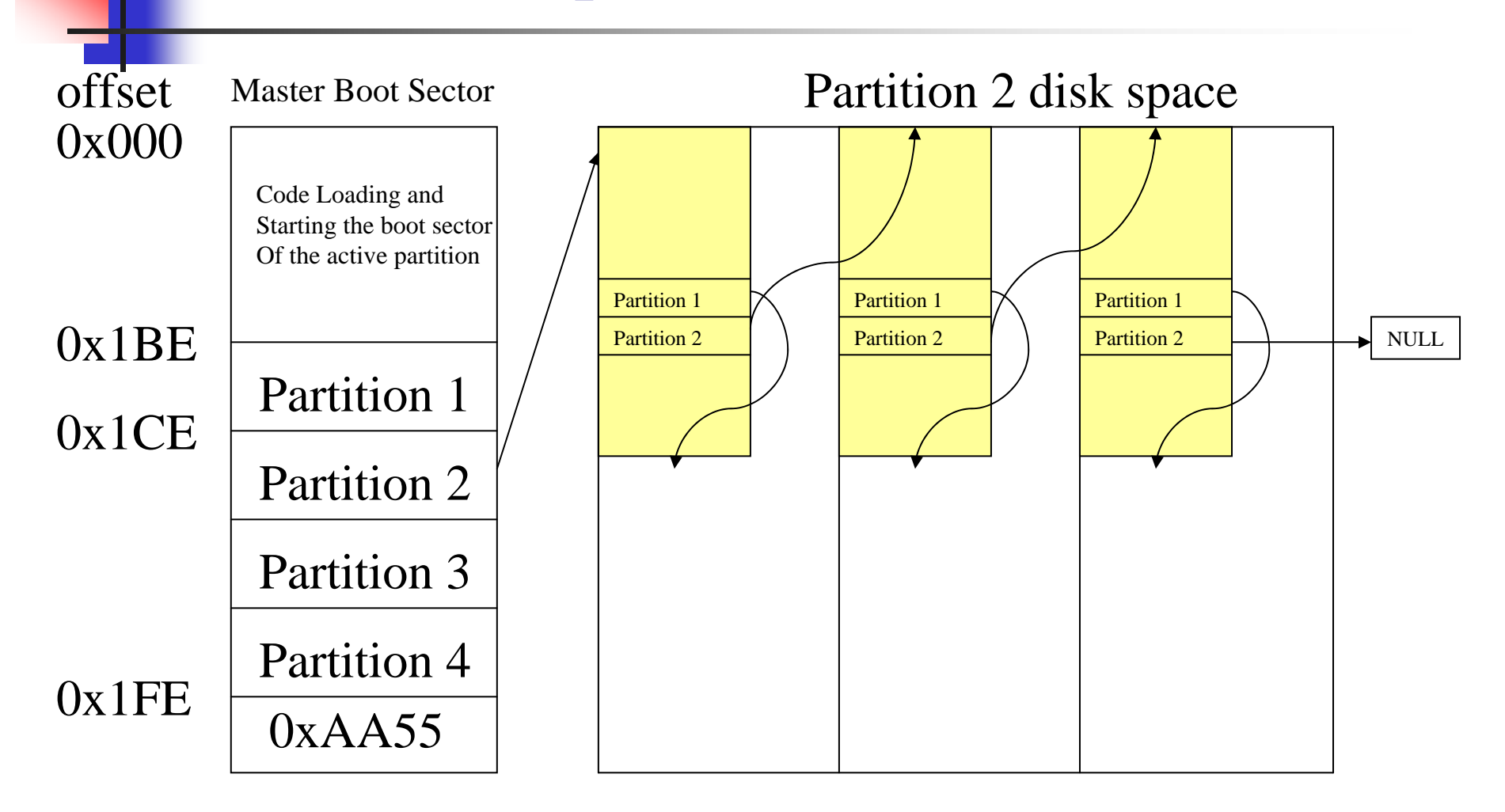

The structure of MBR and Extended Partition are the same.

### Active Partition

- **Booting is carried out from the active** partition which is determined by the boot flag
- **• Operations of MBR** 
	- **determine active partition**
	- load the boot sector of the active partition
	- $\blacksquare$ **quality into the boot sector at offset 0**

## Linux 2.6 kernel image

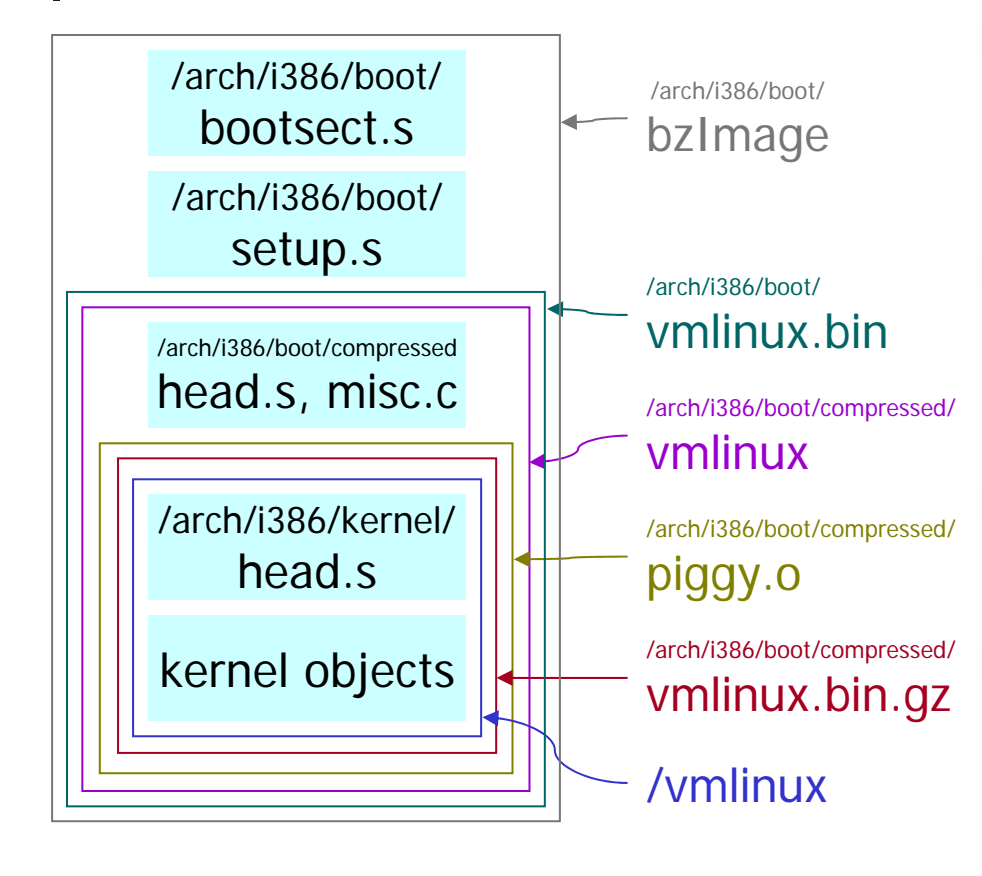

 $\mathbb{R}^2$ **bootsect.s:** Linux floppy boot loader (only in version  $<= 2.4$ )

■ setup.s: hardware initialization, switch to protected mode  $\mathbb{R}^2$  First head.s, misc.c: decompress kernel F Second head.s: enable paging, setup GDT,<br>jump to C routine<br>start\_kernel()

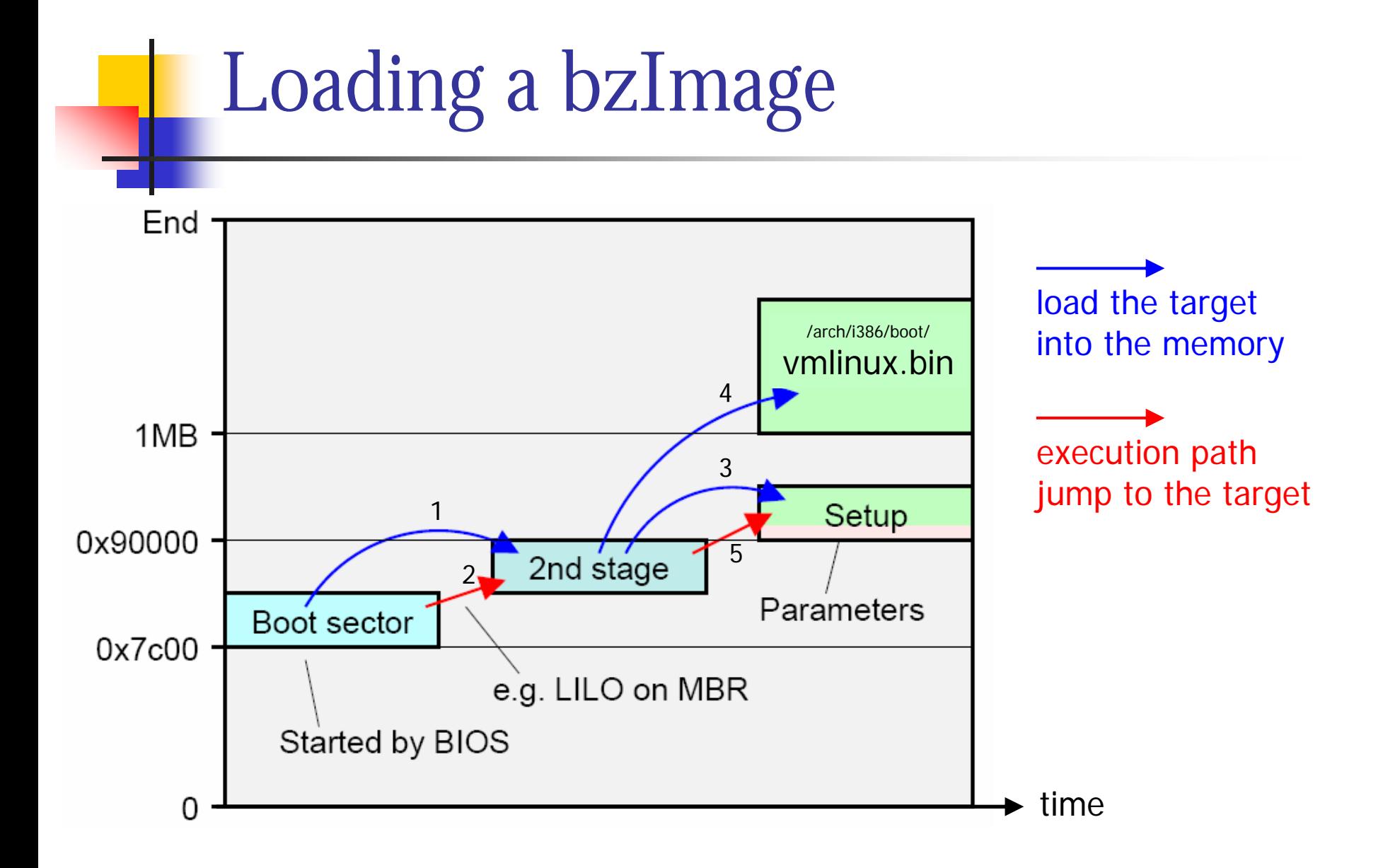

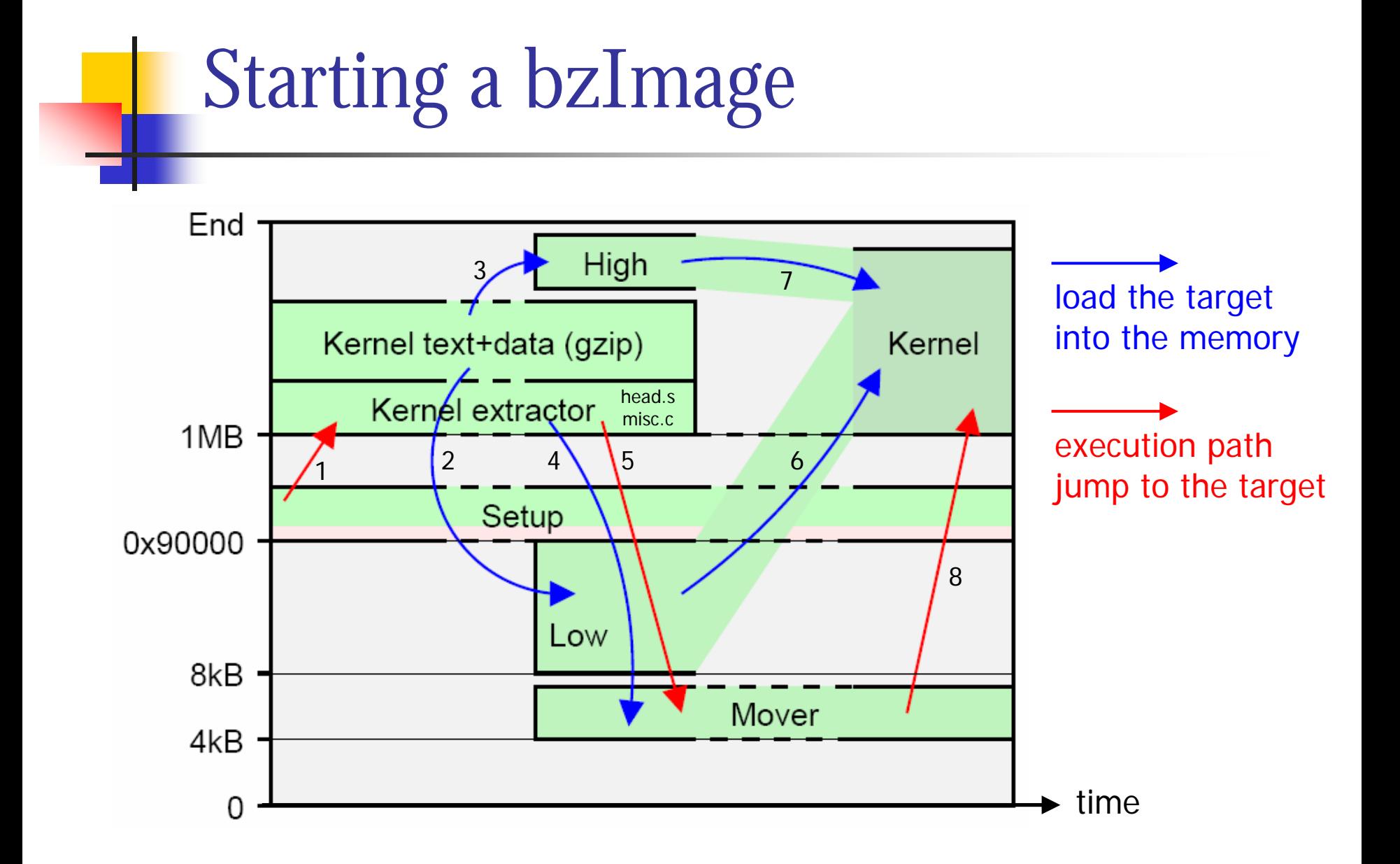

# zImage and bzImage

- $\mathcal{L}_{\mathcal{A}}$ Both zImage and bzImage are compressed with gzip
- $\mathcal{L}_{\mathcal{A}}$ **The only difference** 
	- **Example 2.5 In 2.5 a** state limit of 512KB **P**

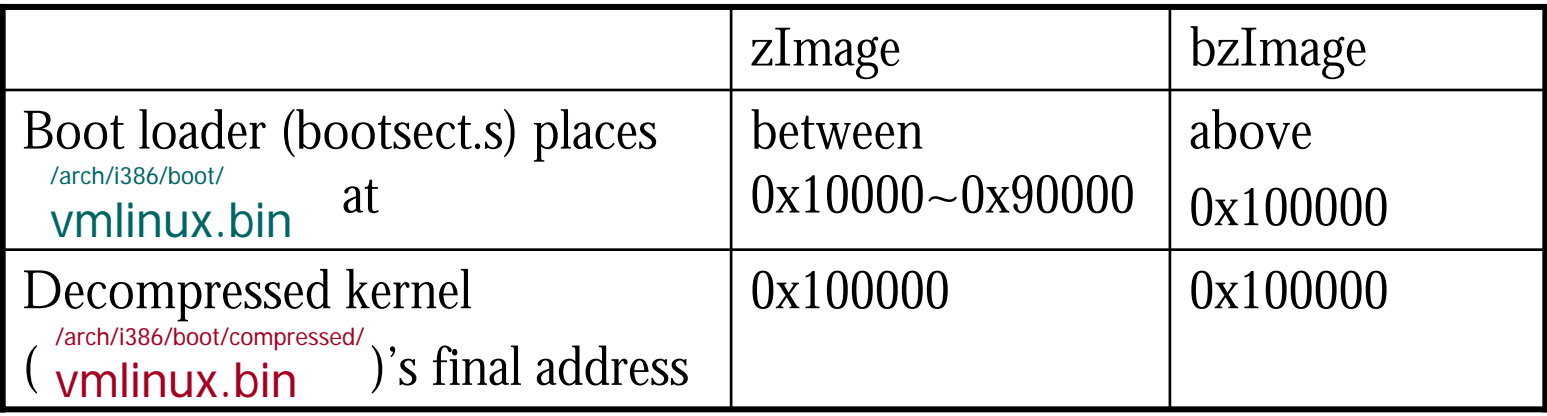

### The Linux/i386 boot protocol

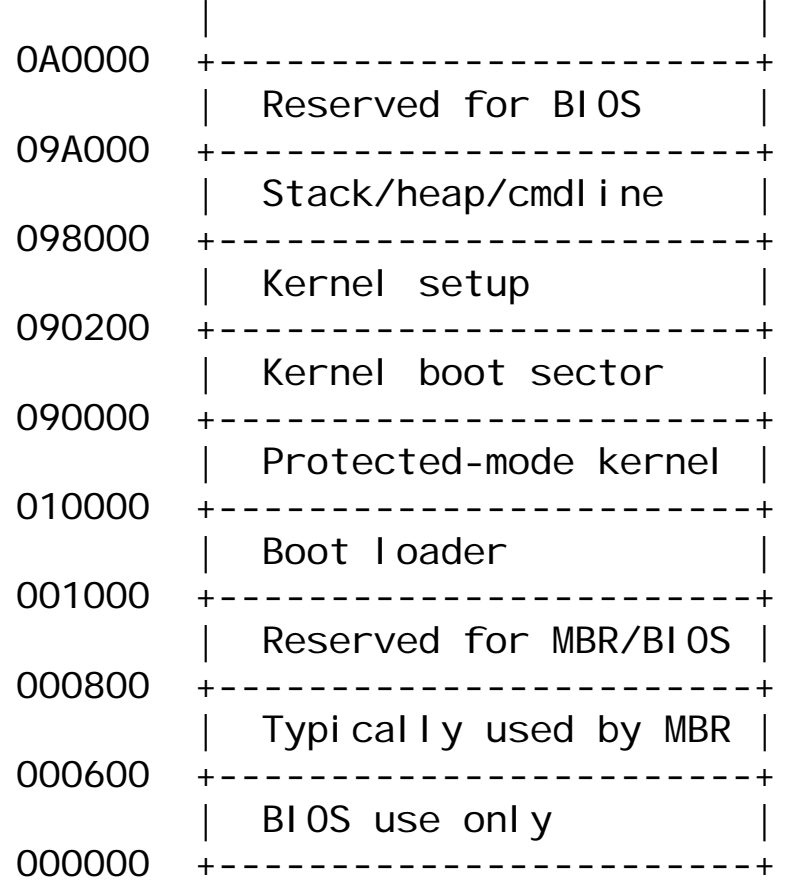

Do not use. Reserved for BIOS EBDA. For use by the kernel real-mode code. The kernel real-mode code. The kernel legacy boot sector.

The bulk of the kernel image.

| Boot loader | <- Boot sector entry point 0000:7C00

## LILO vs. GRUB

- LILO
	- Π ■ Boot any file system
	- $\blacksquare$ **Need regeneration of a map file if kernel changes**
	- Π **Fiendly to file system developers**
- GRUB
	- Π Boot only known file system
	- **No map file!**
	- $\blacksquare$ **Firically to normal users**

### LILO – file system unaware

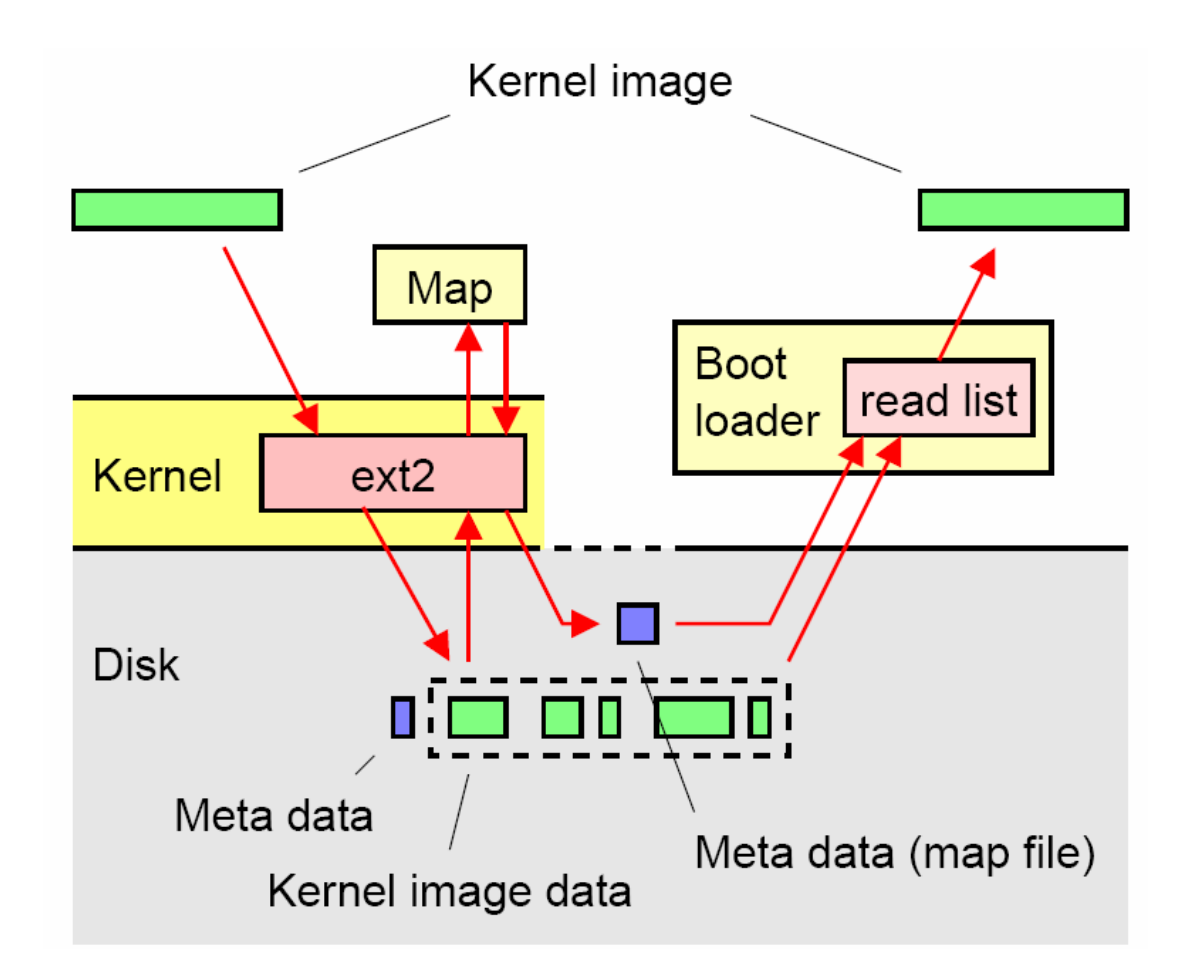

### GRUB – file system aware

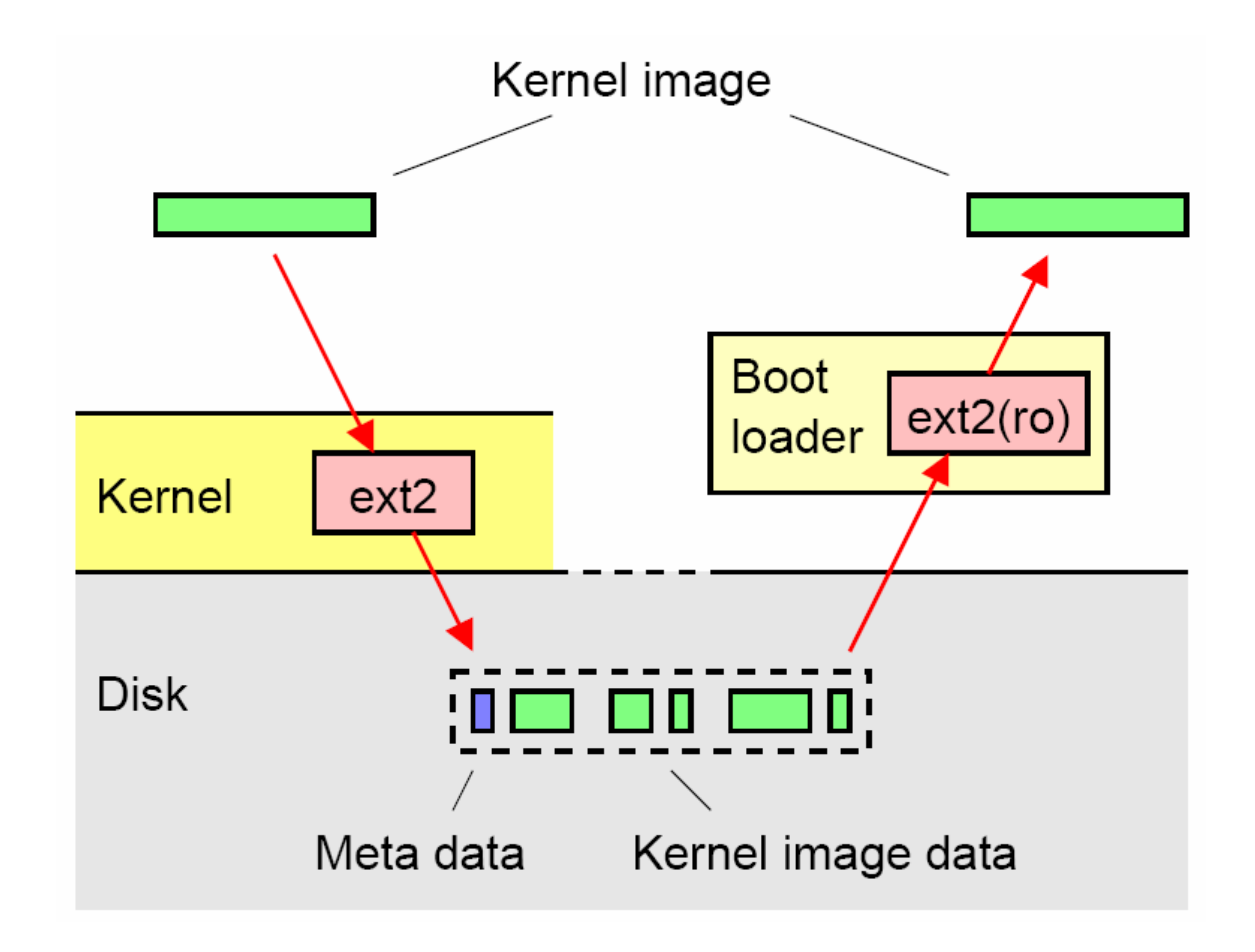

### Starting the kernel

- After head.s and misc.c decompress kernel, it calls the first C routine start\_kernel()
- **Many hardware-independent parts of the** kernel are initialized here.

```
asmlinkage void _
_
init start_kernel(void)
{
 char * command_line;
 printk(linux_banner);
 setup_arch(&com
mand_line);
 parse_options(command_line);
 tra
p
_init();
 init_IRQ();
 sched_init();
 time_init();
 softirg_init();
 console_init();
```
# Spawn first process - init

- **The original process now running is process 0** 
	- Π It generates a kernel thread (process 1) executing init() function
	- Π Subsequently, it is only concerned with using up unused computing time - cpu\_idle()

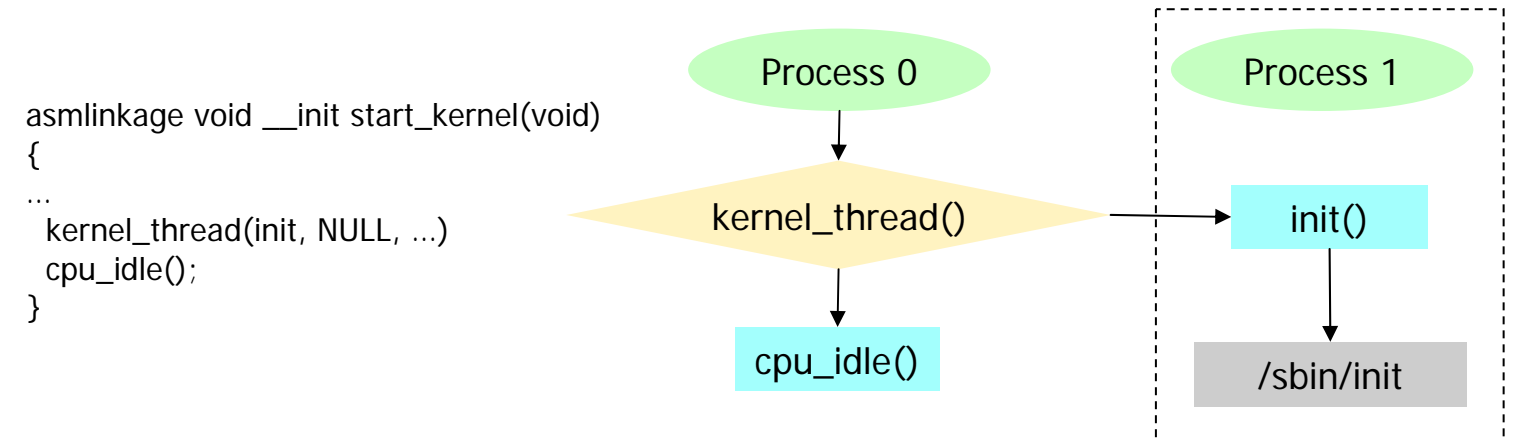

# init() function

- П Carry out the remaining initialization and open file descriptors 0, 1, 2 for the first user program being exec'ed later
- **Try to execute a boot program** specified by the user or one of the programs /sbin/init, /etc/init, or /bin/init
- **If none of these programs exists,** try to start a shell so that the superuser can repair the system. If this is not possible too, the system is stopped

```
static int init() {
```

```
{
```
…

}

do\_basic \_ setup();

```
if (
open "/dev/console", O_RDWR, 0) < 0)
 printk("Warning: unable to open an initial c
onsole.\n");
(void) dup(0);
(void) dup(0);
```

```
if (execute_comman
d)
 execve(execute_com
mand, argv_init, envp_init);
execve("/sbin/init", argy_init, envp_init);
execve("/etc/init", argy init, envp init);
execve("/bin/init", argv_init, envp_init);
execve("/bin/s
h", argv_init, envp_init);
panic("No init found…");
```
# /sbin/init – parent of all processes

- $\mathcal{L}_{\mathcal{A}}$  Init configures the system and create processes according to /etc/inittab
- A Runlevel is:
	- Π ■ A software configuration of what services to be started
	- $\blacksquare$ ■ A state that the system can be in
- /etc/inittab defines several runlevels

# Description of runlevels

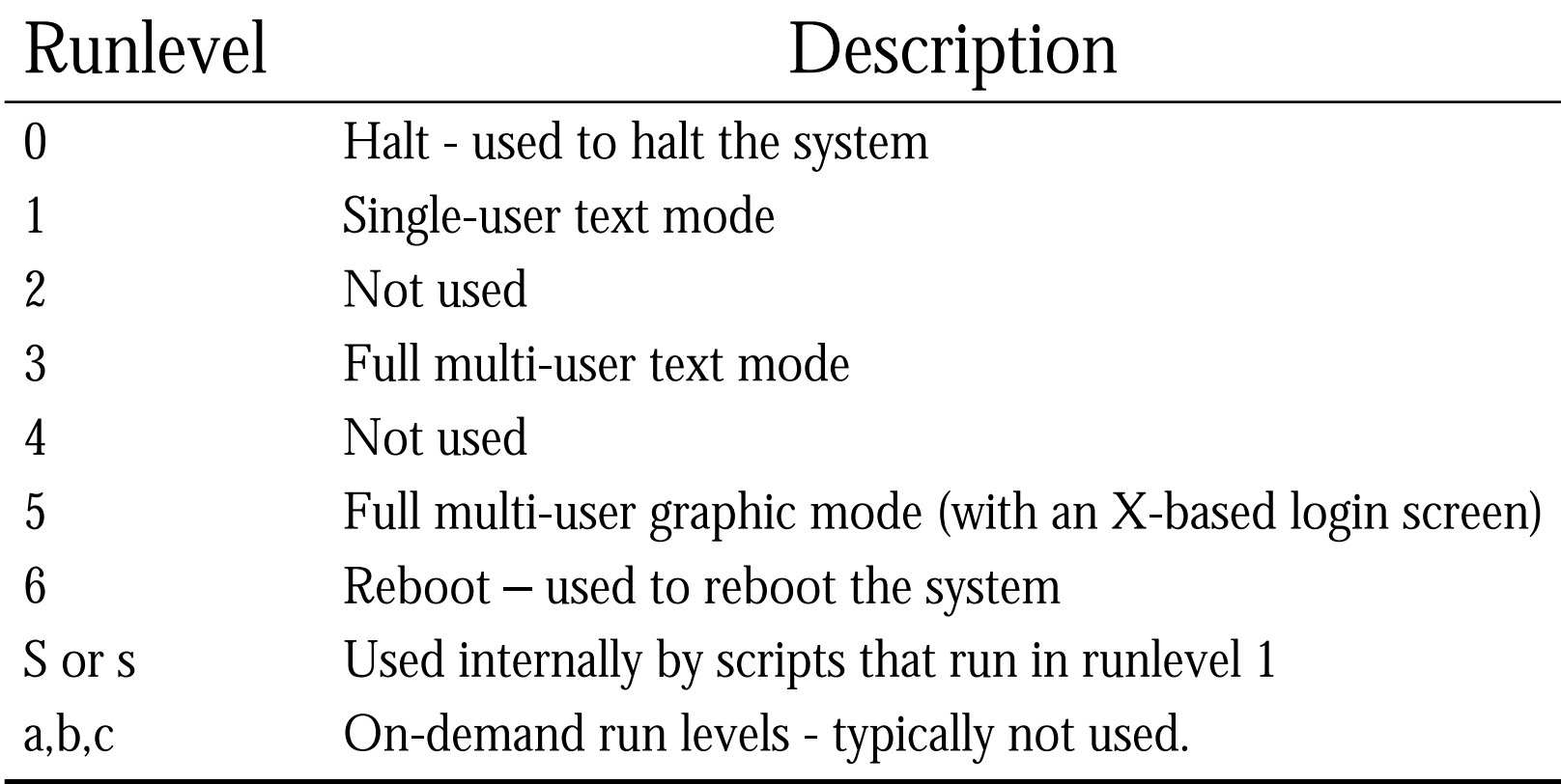

# inittab syntax

**An entry in the inittab has this format:** 

- **id : runlevels : action : process**
- Π **id:** an unique id to identify the entry
- **runlevels:** a list of runlevels for which the specified action should be taken
- **action:** describes which action should be taken
- $\blacksquare$ **process:** specifies the program to be executed

inittab example

# default runlevel is 3id:3:initdefault:

# System initialization. si::sysinit:/etc/rc.d/rc.sysinit

# the start script of each runlevel l0:0:wait:/etc/rc.d/rc 0l1:1:wait:/etc/rc.d/rc 1l2:2:wait:/etc/rc.d/rc 2l3:3:wait:/etc/rc.d/rc 3l4:4:wait:/etc/rc.d/rc 4l5:5:wait:/etc/rc.d/rc 5l6:6:wait:/etc/rc.d/rc 6

# Trap CTRL-ALT-DELETE ca::ctrlaltdel:/sbin/shutdown -t3 -r now

# Run gettys in standard runlevels 1:2345:respawn:/sbin/mingetty tty1 2:2345:respawn:/sbin/mingetty tty2 3:2345:respawn:/sbin/mingetty tty3 4:2345:respawn:/sbin/mingetty tty4 5:2345:respawn:/sbin/mingetty tty5 6:2345:respawn:/sbin/mingetty tty6

# Run xdm in runlevel 5 x:5:respawn:/etc/X11/prefdm -nodaemon

### References

**Werner Almesberger, <u>Booting Linux: the</u>** [history and the future, Ottawa Linux](http://www.almesberger.net/cv/papers/ols2k-9.pdf)  Conference, 2000